Returns permissions that a caller has on the specified resource. If the resource does not exist, this will return an empty set of permissions, not a NOT\_FOUND error.

## POST

https://sourcerepo.googleapis.com/v1/{resource=projects/\*/repos/\*\*}:testIamPermissio ns

The URL uses gRPC Transcoding

[\(https://github.com/googleapis/googleapis/blob/master/google/api/http.proto\)](https://github.com/googleapis/googleapis/blob/master/google/api/http.proto) syntax.

## **Parameters**

resource string

REQUIRED: The resource for which the policy detail is being requested. See the operation documentation for the appropriate value for this field.

The request body contains data with the following structure:

## JSON representation

Fields

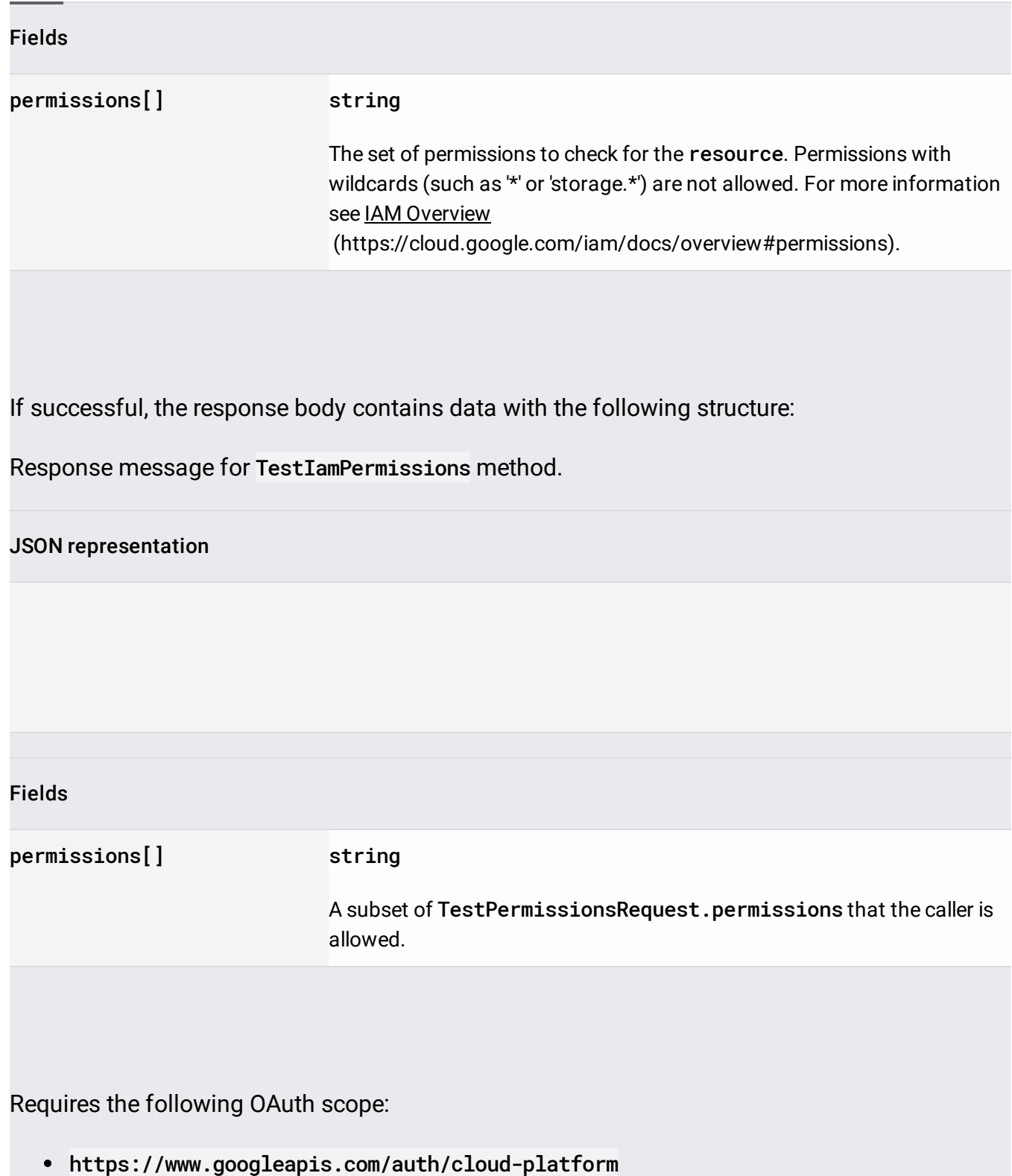

For more information, see the **Authentication Overview** 

[\(https://cloud.google.com/docs/authentication/\)](https://cloud.google.com/docs/authentication/).